# **Notes sur les tutoriaux d'Oracle**

Une petite collection de notes concernant le tutoriel Java d'Oracle. On suivra l'ordre des deux premiers trails du tutorial :

- [getting started](https://docs.oracle.com/javase/tutorial/getStarted/index.html)
- [learning the Java langage](https://docs.oracle.com/javase/tutorial/java/index.html)

## **Trail getting started**

<https://docs.oracle.com/javase/tutorial/getStarted/index.html>

Une fois le tutoriel lu, vous pourrez l'exécuter en suivant la partie [utiliser intellij](https://wiki.centrale-med.fr/informatique/public:java:utiliser_intellij).

## **Trail learning the Java Langage**

<https://docs.oracle.com/javase/tutorial/java/index.html>

## **Concepts**

<https://docs.oracle.com/javase/tutorial/java/concepts/index.html>

Pendant Java de la partie [paradigme objet et modelisation uml](https://wiki.centrale-med.fr/informatique/public:mco-2:paradigme_objet_et_modelisation_uml) du cours.

## **Language basics**

<https://docs.oracle.com/javase/tutorial/java/nutsandbolts/index.html>

### **Variable**

En java tout est typé. Une variable ne peut contenir que des objets d'un seul type. On les déclare ainsi :

#### type nom;

Le code ci-dessus a déclaré une variable qui s'appelle nom et qui peut contenir des objets de type type. Exemple :

int x; [String](http://www.google.com/search?hl=en&q=allinurl%3Adocs.oracle.com+javase+docs+api+string) nom;

### **Type primitif**

Un énorme piège de Java est que bien qu'il soit un langage objet, le poids de l'histoire fait que les nombres (int float et double) ne sont **pas** des objets. Ce sont des types primitifs.

<https://docs.oracle.com/javase/tutorial/java/nutsandbolts/datatypes.html>

- **int** : entier sur 32 bits
- **float** : réel flottant sur 32 bit
- **double** : réel sur 64 bits
- **char** : nombre correspondant à un caractère [\(16-bit unicode\)](http://www.fileformat.info/info/charset/UTF-16/list.htm)
- **boolean** : true et false

En gros les nombres et les booléens. Ce ne sont **pas** des objets (leur type ne commence pas par des majuscules).

- Ils ne possèdent **pas** de méthodes.
- L'égalité se fait avec l'opérateur ==.

#### **tableaux**

<https://docs.oracle.com/javase/tutorial/java/nutsandbolts/arrays.html>

Les tableaux en lava :

- sont fixes (on ne peut pas en augmenter la taille)
- contiennent uniquement un type d'objet
- sont construits avec new typeObjet[nombreObjet]; ou new typeObjet[] {objet1, ..., objetn};

Ne confondez pas :

- la variable : int[] tableauEntier;
- $\bullet$  et l'objet : tableauEntier = new int[10]; (construction avec new)

tableauEntier est une variable pouvant contenir un tableau, pas le tableau !

la classe [java.util.Arrays](https://docs.oracle.com/javase/8/docs/api/java/util/Arrays.html) contient plein de méthodes utiles pour les tableaux :

- Arrays.toString() pour convertir un tableau en chaîne de caractères.
- Arrays.sort() pour trier

```
package com.mco;
import java.util.Arrays;
public class Main {
     public static void main(String[] args) {
         int[] tableauEntier;
```

```
tableauEntier = new int[] \{1, 3, 2, 6, 4, 5\}; System.out.println(tableauEntier);
         String tableauConvertiEnString = Arrays.toString(tableauEntier);
         System.out.println(tableauConvertiEnString);
         Arrays.sort(tableauEntier);
         System.out.println(Arrays.toString(tableauEntier));
     }
}
```
La création de l'objet tableau ne crée par les objets. On suppose que j'ai une classe Card qui représente une carte Son constructeur est new Card(int value, String color). Le code suivant fait dans l'ordre :

- 1. crée une variable pouvant contenir un tableau de 2 cartes,
- 2. crée le tableau,
- 3. pour chaque case du table crée un objet Card que l'on met dedans.

La création des objet à mettre dans un tableau est **indispensable**.

```
Card [] deuxCartes:
deuxCartes = new Card[2];devCartes[0] = new Card(1, "SPADE");deuxCartes[1] = new Card(7, "HEART");
```
Si l'on omet la création des 2 cartes, les deux objets sont null qui est l'objet vide en Java.

#### **Operator**

<https://docs.oracle.com/javase/tutorial/java/nutsandbolts/operators.html>

#### [Récapitulatif](https://docs.oracle.com/javase/tutorial/java/nutsandbolts/opsummary.html)

Je préfère que vous utilisiez  $+= 1$  et  $-= 1$  à la place de  $++$  et  $-$  qui sont certes classe et font hacker mais peuvent vous trahir. Par exemple qu'affiche le code suivant :

```
int i = 1:
System.out.println(i++);
```
#### **Expressions, Statements, and Blocks**

#### <https://docs.oracle.com/javase/tutorial/java/nutsandbolts/expressions.html>

En python les blocs sont déterminés par des indentations, en Java par des accolades. On indentera également pour des questions de lisibilité.

Je sais bien que des blocs d'une seule ligne n'ont pas besoin d'accolades mais **mettez-en tout de même !**

Un code est fait pour évoluer et lorsque l'on rajoute une instruction on oublie souvent de rajouter l'accolade. Par exemple le code suivant ne fait **pas** ce que l'on pense :

```
int i;
for (i=0; i < 10; i = 1)System.out.println("J'affiche i : ");
     System.out.println(i);
```
#### **Control Flow Statements**

<https://docs.oracle.com/javase/tutorial/java/nutsandbolts/flow.html>

Boucles For : <https://docs.oracle.com/javase/tutorial/java/nutsandbolts/for.html>

Pour les boucles for :

- préférez dans la mesure du possible la forme en *pour chaque* (for (int item: numbers) {…}) qui ressemble au pour chaque de python. Elle est plus claire.
- avec les stream de java 8 (bien au-delà de ce cours introductif), il est possible d'avoir une forme de range : [intstream en java.](http://www.deadcoderising.com/2015-05-19-java-8-replace-traditional-for-loops-with-intstreams/)

## **Lesson: Classes and Objects**

<https://docs.oracle.com/javase/tutorial/java/javaOO/index.html>

Comprenez bien cette partie. Tout l'intérêt de Java est la dedans !

#### **Classes**

## <https://docs.oracle.com/javase/tutorial/java/javaOO/classes.html>

Pour Java tout est une classe, même le point de départ de notre programme.

Le fichier Main, java contient une méthode statique main qui est le point de départ de notre programme. Par défaut, lorsque l'on coche Command Line Application, Intellij va créer un fichier **Main.java** Contenant une méthode statique main qui sera le point de départ de notre application :

```
package com.exemple;
public class Main {
    public static void main(String[] args) {
        //le code
 }
}
```
#### **Declaring Classes**

#### <https://docs.oracle.com/javase/tutorial/java/javaOO/classdecl.html>

Un programme Java est constitué de classes. Chaque classe est décrite dans un fichier ayant le nom de la classe et chaque fichier ne contient qu'une seule classe. Fichier MaClasse.java typique :

```
package com.domaine.application;
import les.méthodes.Utilisée.ici;
import mais.définies.ailleurs;
class MaClasse {
  // des attributs, constructeurs et méthodes.
}
```
Une classe particulière (donc un fichier) contient une méthode statique nommée "main" qui constituera le point de départ du programme.

#### **Declaring Member Variables**

#### <https://docs.oracle.com/javase/tutorial/java/javaOO/variables.html>

La plupart du temps les attributs sont réservés au package ou privés (accessibles directement uniquement par la classe) et on y accède via des méthodes dites getter (getAttribut pourconnaitre l'attribut) et setter (setAttribut pour changer l'attribut).

Fichier MaClasse.java suite :

```
// package et imports
class MaClasse {
   private type1 attribut;
   public type1 getAttribut();
   public void setAttribut(type1 attribut);
   // constructeurs et méthodes.
}
```
#### **Defining Methods**

#### <https://docs.oracle.com/javase/tutorial/java/javaOO/methods.html>

Une méthode est définie par une **signature** : typeRetour nomMethode(typeParametre1 parametre1, …)

Pour Java 2 méthodes sont différentes si :

- leurs noms sont différents
- leurs noms sont identiques mais le nombre de paramètres ou le type des paramètres sont différents.

On peut donc avoir plusieurs méthodes avec le même nom du moment que leurs paramètres sont différents. C'est ce que l'on appelle la **surcharge**.

Pour Java, deux méthodes de même nom ont même type de retour. Cela évite les ambiguïtés avec des méthodes n'étant différentes que par leur type de sortie et non distinguables par le compilateur.

#### **Providing Constructors for Your Classes**

#### <https://docs.oracle.com/javase/tutorial/java/javaOO/constructors.html>

On a coutume de présenter (grâce à la surcharge) plusieurs constructeurs. Celui ayant le plus de paramètres étant appelé par tous les autres (avec [le mot clé this\)](#page-6-0) :

```
// package et imports
class MaClasse {
   private type1 attribut;
   public type1 getAttribut();
   public void setAttribut(type1 attribut);
   public MaClasse (type1 attribut) {
      this.attribut = \thetaattribut;
   }
   public MaClasse() {
       this(objetDeType1); // on suppose que l'on a un objet de type1
   }
   // méthodes.
}
```
#### **Passing Information to a Method or a Constructor**

<https://docs.oracle.com/javase/tutorial/java/javaOO/arguments.html>

#### **Object**

La partie <https://docs.oracle.com/javase/tutorial/java/javaOO/objectcreation.html> est cruciale pour comprendre comment fonctionne un programme Java.

#### **Creating Objects**

On n'utilise que des **objets** : c'est eux la réalité. Les classes ne servent qu'à créer des objets.

<https://docs.oracle.com/javase/tutorial/java/javaOO/objectcreation.html>

On utilisera **toujours** le mot clé new pour créer des objets. Ne confondez pas variables et objets :

```
Point originOne; //déclare une variable pouvant nommer un objet
origineOne = new Point(); // on crée un Point que l'on nomme par origineOne.
```
[Point](http://www.google.com/search?hl=en&q=allinurl%3Adocs.oracle.com+javase+docs+api+point) aPoint = origineOne; *// aPoint est un autre nom pour l'objet également nommé origineOne.*

#### **Using Objects**

<https://docs.oracle.com/javase/tutorial/java/javaOO/usingobject.html>

Attention à l'égalité entre objets. L'opérateur == compare si ce sont les mêmes objets (is en python), pas si leur contenu est identique ainsi

new [String](http://www.google.com/search?hl=en&q=allinurl%3Adocs.oracle.com+javase+docs+api+string)("coucou") == "coucou"

est faux. Ce sont deux objets différents. Pour vérifier que leur contenu est identique on utilise la méthode toString :

(new [String\(](http://www.google.com/search?hl=en&q=allinurl%3Adocs.oracle.com+javase+docs+api+string)"coucou")).equals("coucou");

est ainsi vrai.

En python c'est le contraire :

- is pour savoir si deux objets sont les mêmes,
- $\bullet$  == pour savoir si le contenu de deux objets est identique

Ne vous laissez pas abuser : "coucou" == "coucou" va répondre true, mais c'est parce que le compilateur Java est malin. Il associe aux deux éléments le même objet. Les String étant non mutables (on ne peut les modifier) cela ne porte pas à conséquence et accélère le code.

#### **More on Classes**

#### <span id="page-6-0"></span>**Using the this Keyword**

#### <https://docs.oracle.com/javase/tutorial/java/javaOO/thiskey.html>

S'adresse à l'objet qui utilise la méthode. Le code ci-après se sert de this trois fois :

**dans le premier constructeur**. L'objet courant est ici celui qui est construit. On affecte à son attribut x (this.x) l'entier x passé en paramètre.

- **dans le constructeur sans paramètre**. On appelle le constructeur avec un paramètre.
- **dans la méthode**. Elle rend un tableau contenant l'objet.

```
class Exemple {
     int x;
     Exemple(int x) {
        this x = x;
     }
     Exemple() {
         this(42);
     }
     Exemple[] encapsule() {
        Exemple[] tableau = new Exemple[1];
        tableau[0] = this; return tableau;
     }
}
```
#### **Controlling Access to Members of a Class**

#### <https://docs.oracle.com/javase/tutorial/java/javaOO/accesscontrol.html>

Permet de contrôler l'usage de méthodes et attributs de classes par le monde extérieur, c'est-à-dire les autres classes du programme.

En Java, on peut contrôler cette visibilité de 4 façons (qui ont leur pendant en [UML\)](https://wiki.centrale-med.fr/informatique/public:mco-2:paradigme_objet_et_modelisation_uml#attributs_methodes_et_visibilite) :

- public : tout le monde peut voir et utiliser la méthode/attribut.
- protected : la classe et ses descendants peuvent voir et utiliser la méthode/attribut.
- private : uniquement la classe peut voir et utiliser la méthode/attribut.
- aucun modificateur : les classes du package peuvent voir et utiliser la méthode/attribut.

Si l'on ne veut pas s'embêter, une bonne règle est :

- de laisser les attributs sans modificateur (ou à la rigueur en private, mais cela risque de poser des problèmes pour les tests)
- de placer les méthodes/constructeurs en public.

#### **Understanding Class Members**

#### <https://docs.oracle.com/javase/tutorial/java/javaOO/classvars.html>

Les méthodes et attributs de classes sont caractérisés par le mot clé static. On s'en sert essentiellement de trois façons :

**pour la classe principale**. Dans la méthode main bien sûr mais aussi pour les différentes

- parties du programme principal. **pour les classes sans objet ou les constantes**. La classe [java.lang.Math](https://docs.oracle.com/javase/8/docs/api/java/lang/Math.html) est un bon exemple avec ses méthodes qui sont toutes statiques et les définitions de constantes comme PI et E.
- **pour construire des objets**. En utilisant [le pattern Factory](http://jlordiales.me/2012/12/26/static-factory-methods-vs-traditional-constructors/) pour créer des objets.

#### **Nested Classes**

#### <https://docs.oracle.com/javase/tutorial/java/javaOO/nested.html>

Vous pouvez sauter cette partie en première lecture. Cela permet des techniques de programmation très utiles mais ce n'est pas pour des débutants.

#### **Enum Type**

#### <https://docs.oracle.com/javase/tutorial/java/javaOO/enum.html>

Idéal pour traiter avec des constantes comme les jours de la semaine, les couleurs d'un jeu de carte, etc.

## **Annotations**

#### <https://docs.oracle.com/javase/tutorial/java/annotations/index.html>

L'IDE les met souvent tout seul comme @Override lorsque l'on récrit une méthode d'un ancêtre. Sachez que ça existe, mais nous ne l'utiliserons pas plus que ça.

Un tutorial sympa (et en français) : [https://fr.wikibooks.org/wiki/Programmation\\_Java/Annotations](https://fr.wikibooks.org/wiki/Programmation_Java/Annotations)

## **Lesson: Interfaces and Inheritance**

#### <https://docs.oracle.com/javase/tutorial/java/IandI/index.html>

Grouper les objets par :

- ce qu'ils **sont** : héritage
- ce qu'ils **font** : interfaces

#### **Interfaces**

#### <https://docs.oracle.com/javase/tutorial/java/IandI/createinterface.html>

Permet de définir des objets par ce qu'ils **FONT**.

Les variables peuvent être définies comme pouvant contenir des objets [implémentant une interface](https://docs.oracle.com/javase/tutorial/java/IandI/interfaceAsType.html) [particulière](https://docs.oracle.com/javase/tutorial/java/IandI/interfaceAsType.html). Les objets doivent tout de même être créés de façon normale (un new suivi d'un de ses constructeur) mais ils peuvent être rangés et véhiculés par des variables respectant des fonctionnalités particulières.

#### **Héritage**

<https://docs.oracle.com/javase/tutorial/java/IandI/subclasses.html>

Le mot clé [super](https://docs.oracle.com/javase/tutorial/java/IandI/super.html) permet d'accéder aux constructeurs et méthodes des ancêtres.

#### **Object as a Superclass**

#### <https://docs.oracle.com/javase/tutorial/java/IandI/objectclass.html>

Les trois méthodes ici qu'il faudra a priori toujours redéfinir sont :

- String toString() qui convertit un objet en chaîne de caractères
- boolean equals(Object o) qui vérifie que le contenu de 2 objets coïncide
- int hashcode() qui convertit un objet en nombre

## **Number and Strings**

<https://docs.oracle.com/javase/tutorial/java/data/index.html>

#### **Number**

<https://docs.oracle.com/javase/tutorial/java/data/numbers.html>

Les classes et objets associés aux nombres.

**int** n'est pas une classe alors qu'**Integer** en est une.

**String**

<https://docs.oracle.com/javase/tutorial/java/data/strings.html>

Les chaînes de caractères se comportent comme en python.

## **Generics**

#### <https://docs.oracle.com/javase/tutorial/java/generics/index.html>

Peut être extrêmement pénible et compliqué. Nous serons forcés de l'utiliser (et cela peut être utile), mais il faut toujours un peu penser et tester si cela fonctionne ou pas.

Les generics ne fonctionnent qu'avec des classes. Ainsi pour faire une ArrayList d'entiers il faut

utiliser : ArrayList<Integer> et non pas ArrayList<int>

Un [tutorial](http://howtodoinjava.com/core-java/generics/complete-java-generics-tutorial/) sur les types génériques en java qui montre un peu tous les cas d'utilisations.

## **Packages**

<https://docs.oracle.com/javase/tutorial/java/package/index.html>

From: <https://wiki.centrale-med.fr/informatique/> - **WiKi informatique**

Permanent link: **<https://wiki.centrale-med.fr/informatique/public:java:misc>**

Last update: **2016/02/26 09:23**

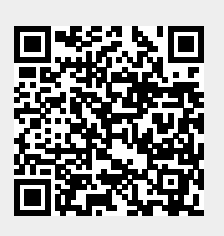